УДК 519.87:531/534(075.8) ББК 22.1+22.2 я73 П 89

> Издается по решению кафедры математического моделирования Института математики, механики и компьютерных наук им. И. И. Воровича Южного федерального университета (протокол № 9 от 19 мая 2022 г.)

### Рецензенты:

доктор физико-математических наук, доцент, заведующий кафедрой «Теоретическая и прикладная механика» Донского государственного технического университета А. Н. Соловьев;

кандидат физико-математических наук, доцент кафедры теории упругости Института математики, механики и компьютерных наук им. И. И. Воровича Южного федерального университета А. М. Колесников

#### Пустовалова О. Г.

П 89 Основы работы в конечно-элементном пакете FlexPDE [Электронный ресурс] : учебное пособие / О. Г. Пустовалова, В. В. Дударев; Южный федеральный университет. — Ростов-на-Дону ; Таганрог : Издательство Южного федерального университета, 2022. — Электрон. текстовые дан. (1 файл: 4,51 Мб). — 1 электрон. опт. диск (CD-R). — Системные требования: процессор с тактовой частотой 1,5 ГГц и выше, 1 Гб оперативной памяти, Windows 7 SP1, Windows 8, 8.1, Windows 10 (32- и 64-разрядные версии), Acrobat Reader DC, привод DVD-ROM. — Загл. с экрана.

> ISBN 978-5-9275-4120-1 Часть 1.  $-$  132 с. ISBN 978-5-9275-4121-8 (Ч. 1)

Пособие посвящено основам работы в пакете FlexPDE, который предназначен для построения численных решений дифференциальных уравнений в частных производных с помощью метода конечных элементов. Описаны основные разделы типовой программы. Для демонстрации и эффективного освоения базового функционала пакета представлены примеры скриптов и задания для самостоятельной работы. Учебное пособие предназначено для широко круга читателей, в том числе для студентов бакалавриата, обучающихся по направлениям подготовки 01.03.02 прикладная математика или 01.03.03 механика и математическое моделирование.

Публикуется в авторской редакции.

УДК 519.87:531/534(075.8) ББК 22.1+22.2 я73

ISBN 978-5-9275-4121-8 (Ч. 1) © Южный федеральный университет, 2022 ISBN 978-5-9275-4120-1 © Пустовалова О. Г., Дударев В. В., 2022

### Перейти на страниц $\mathbf{A}$ ейти на страниц $\mathbf{A}$

# Содержание

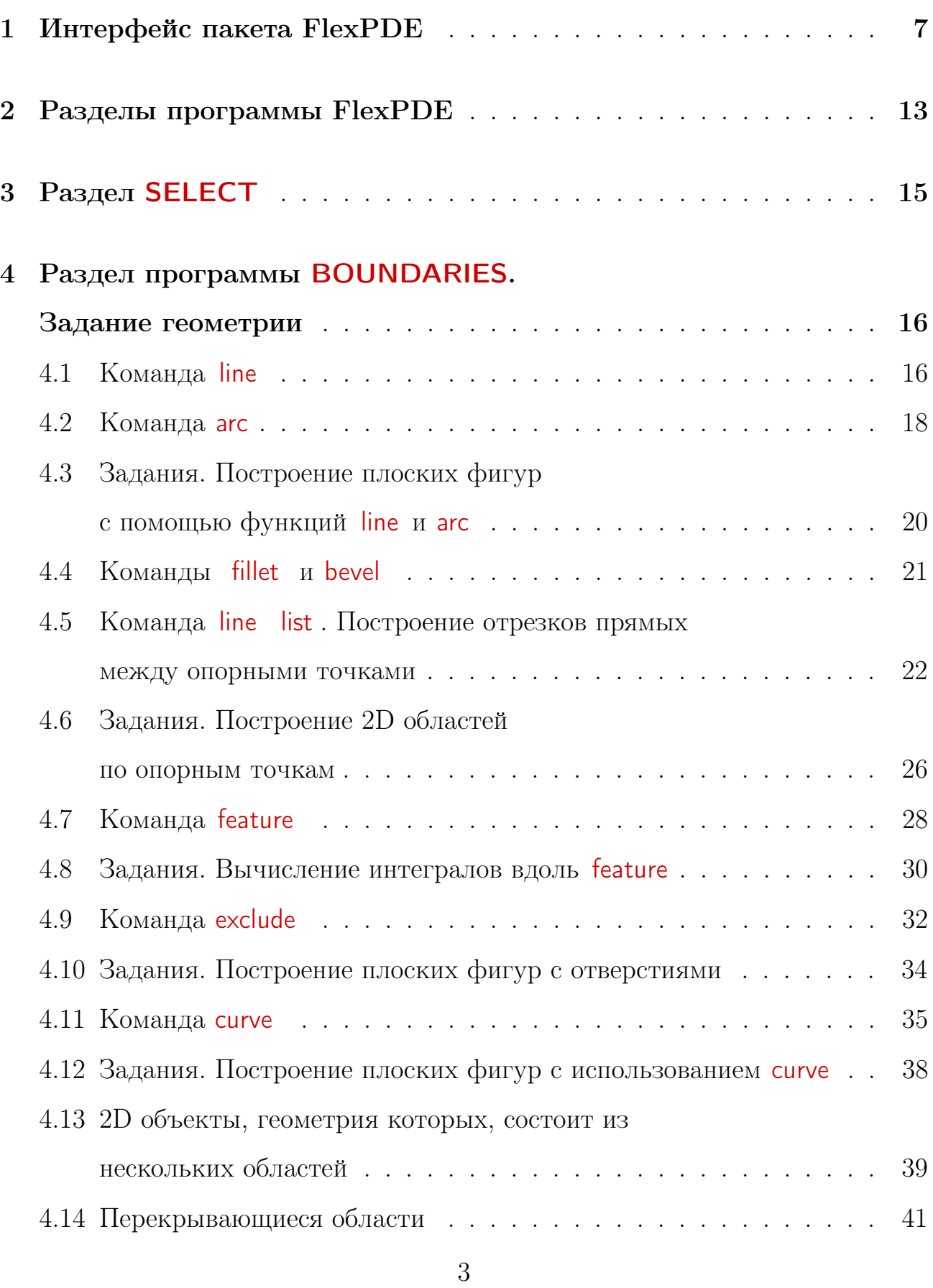

[Перейти на страницу с полной версией»](https://rucont.ru/efd/812192)

## [Перейти на страницу с полной версией»](https://rucont.ru/efd/812192)

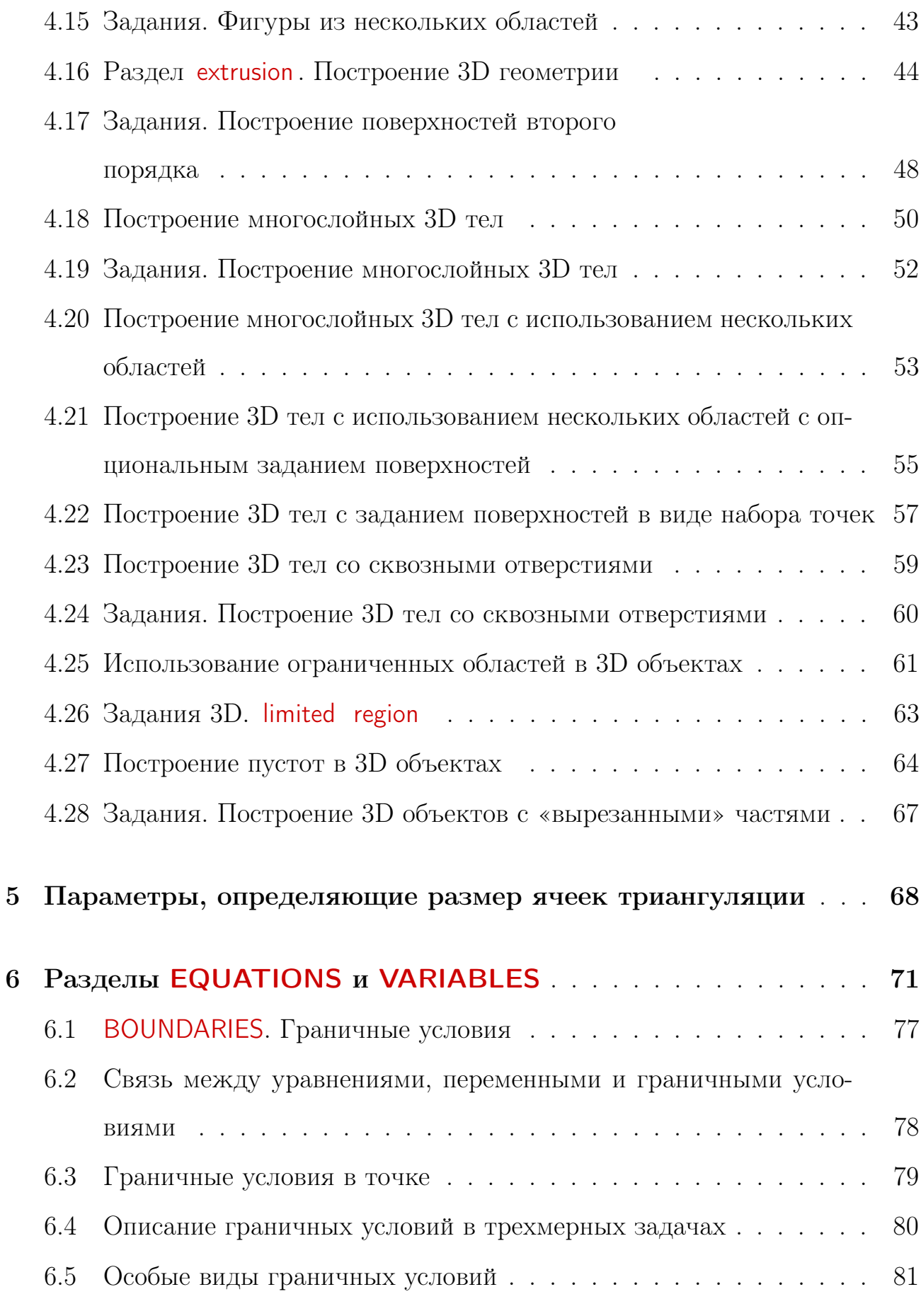

[Перейти на страницу с полной версией»](https://rucont.ru/efd/812192)

4

## перейти на страниц $\mathbf{K}$

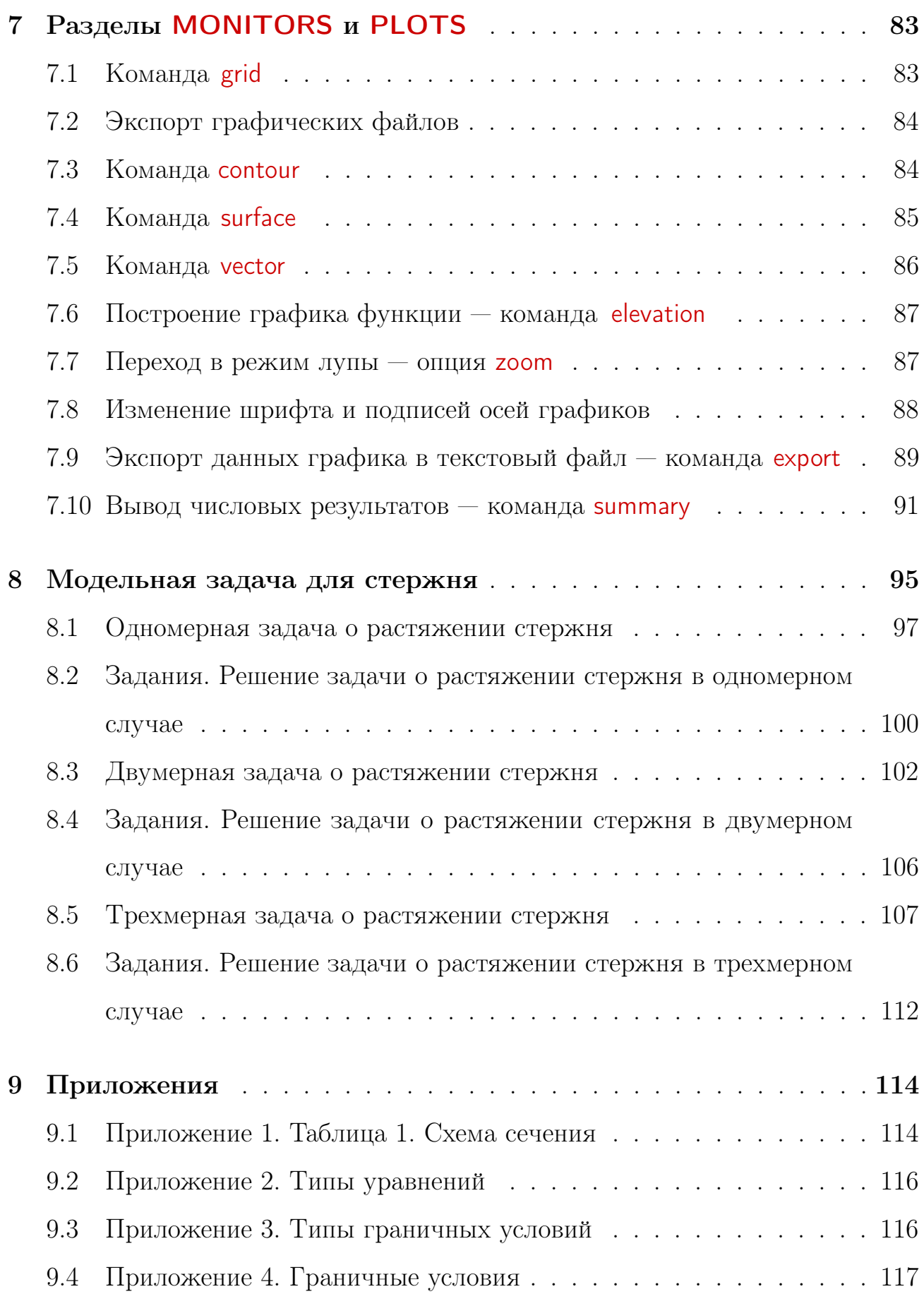

5

[Перейти на страницу с полной версией»](https://rucont.ru/efd/812192)

## [Перейти на страницу с полной версией»](https://rucont.ru/efd/812192)

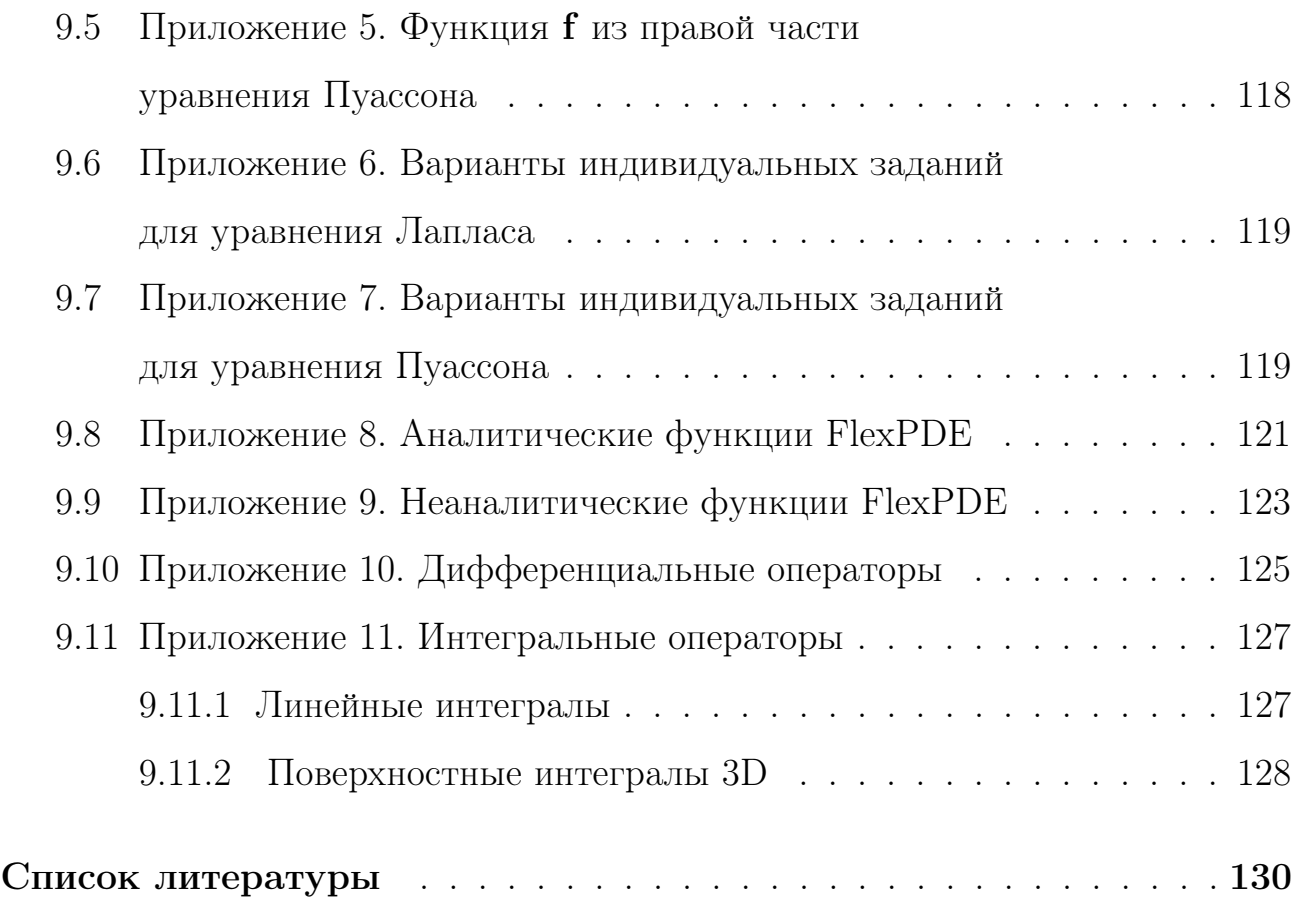